## **SIDDHARTH INSTITUTE OF ENGINEERING &TECHNOLOGY:: PUTTUR ELECTRONICS & COMMUNICATON ENGINEERING DIGITAL SIGNAL PROCESSING (16EC422) QUESTION BANK**

### **UNIT-I**

#### **Introduction**

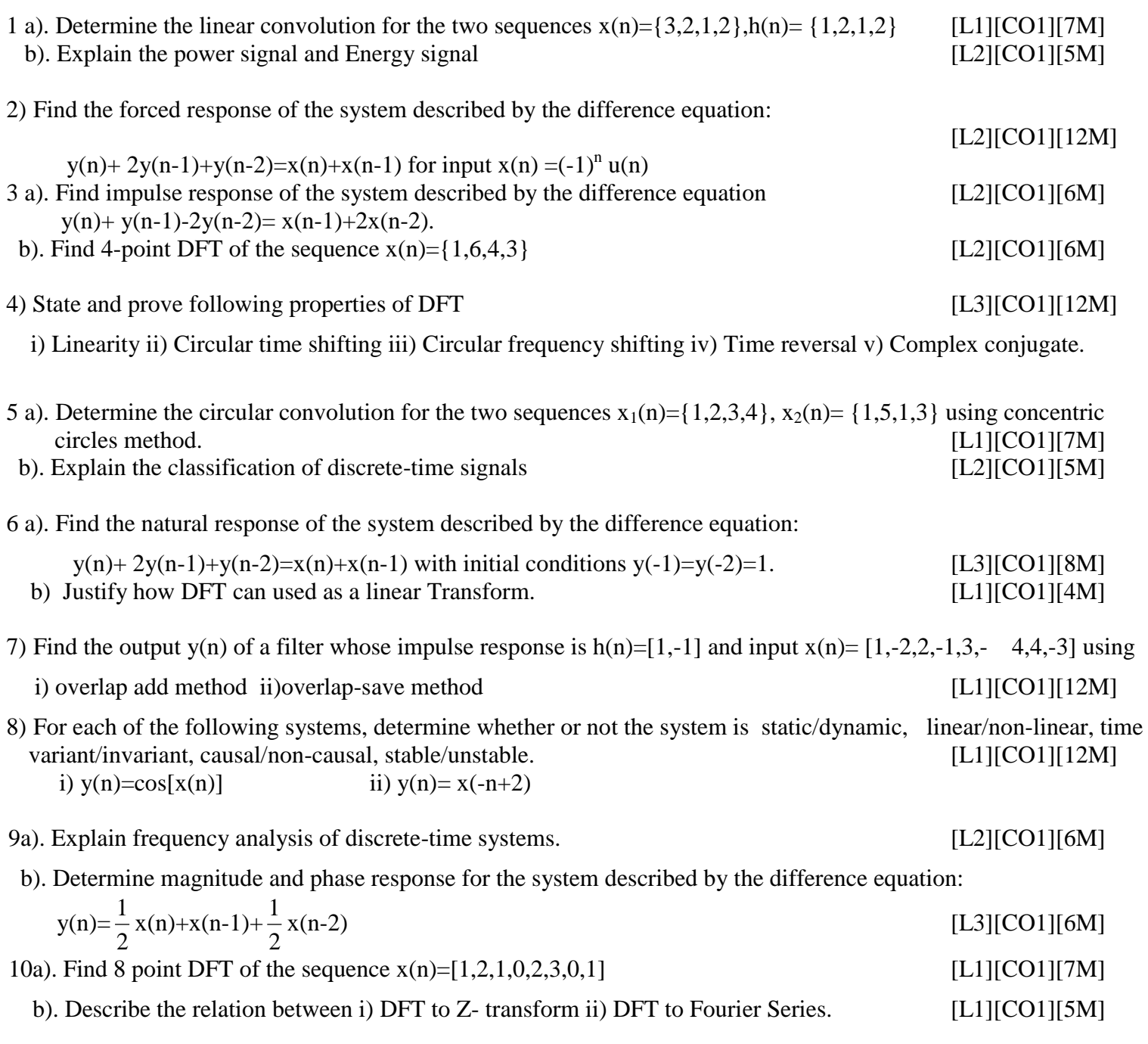

#### **UNIT-II**

### **Fast Fourier Transform Algorithm**

1) Compute 8-point DFT of the sequence  $x(n) = \{1,2,3,4,4,3,2,1\}$  using radix-2 DIT-FFT Algorithm.[L1][CO2][12M] 2a). Construct Radix-4 DIF FFT algorithm with neat sketch. [L2][CO2][7M]<br>b). Compare DFT and FFT algorithms. [L4][CO2][5M] b). Compare DFT and FFT algorithms.

3) Compute 8-point DFT of the sequence  $x(n) = \{1,2,1,2,1,2,2,1\}$  using radix-2 DIF-FFT Algorithm.[L2][CO2][12M]

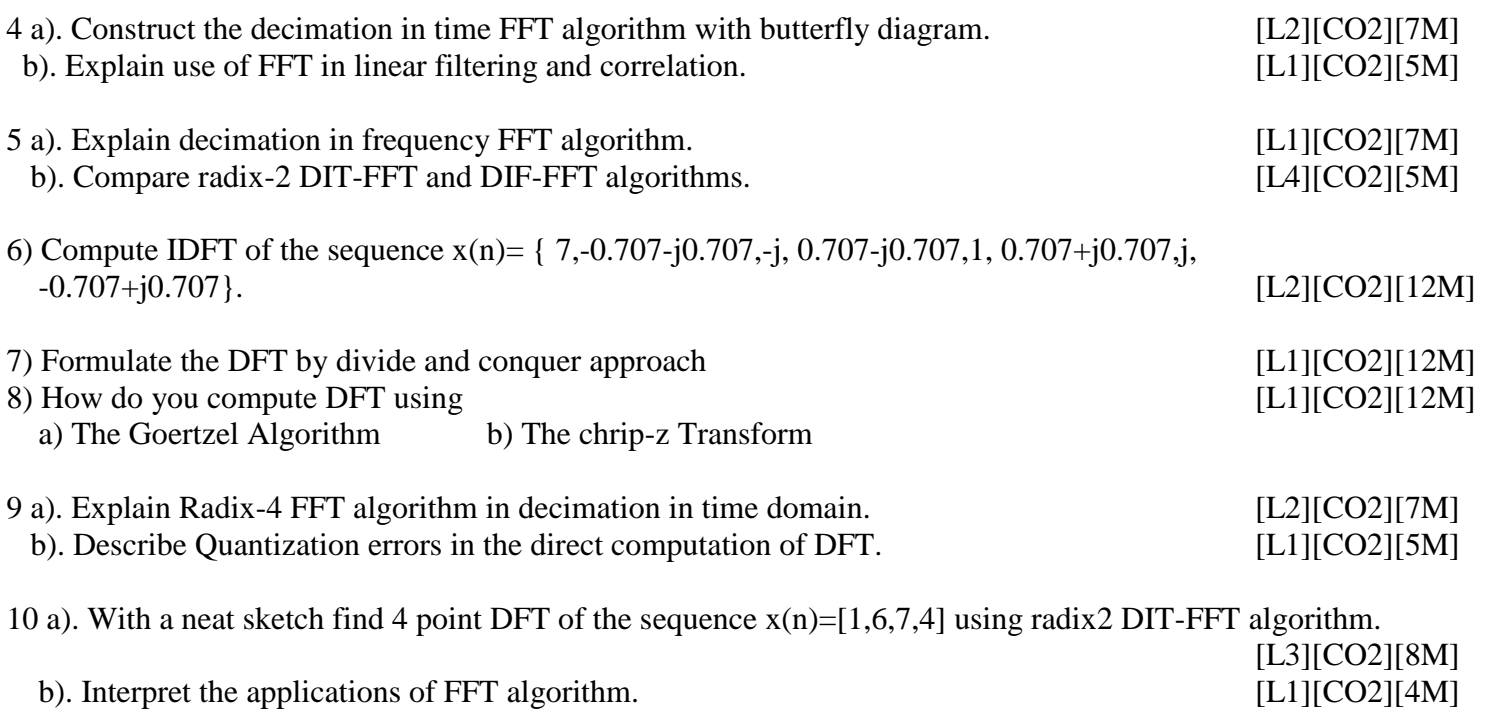

#### **UNIT-III**

#### **Implementation of Discrete-Time Systems**

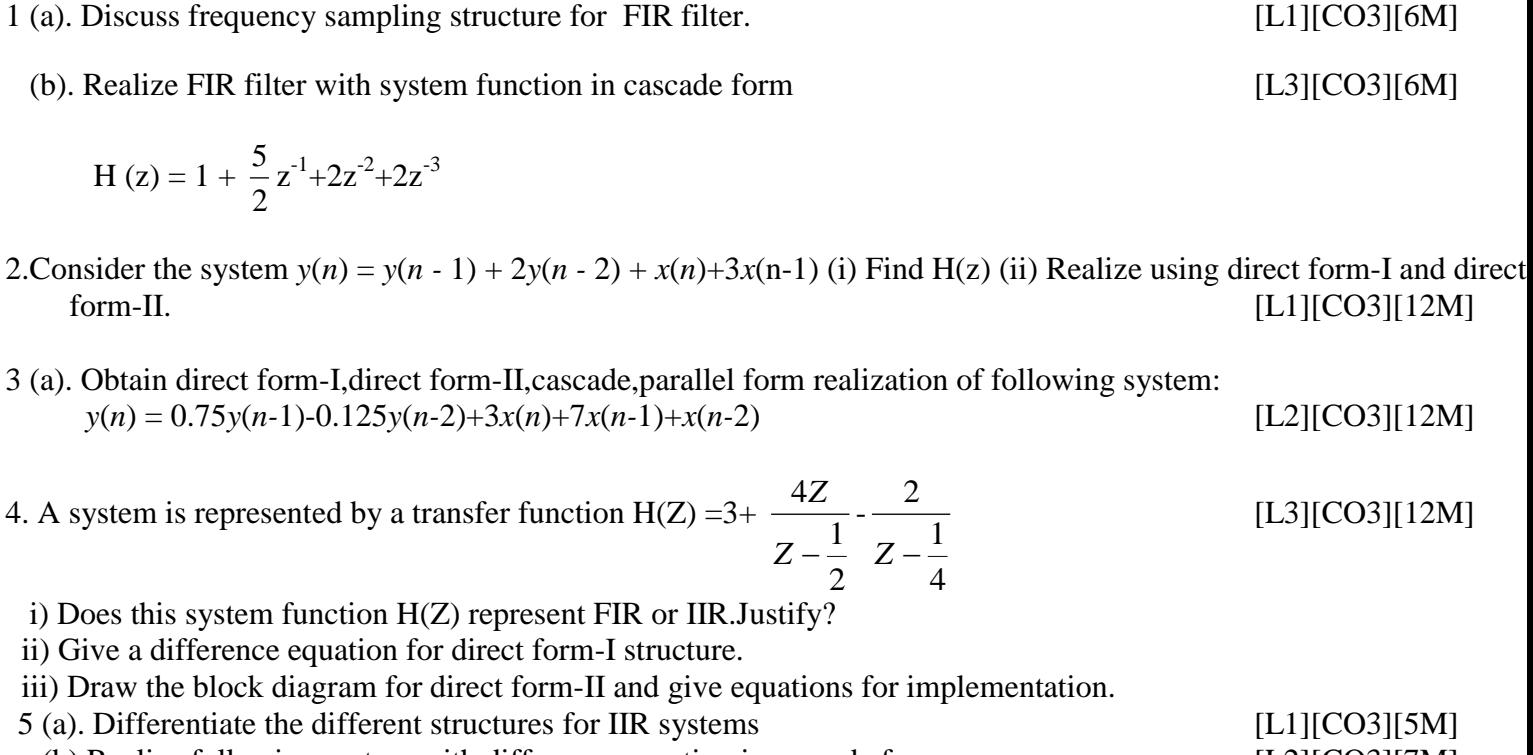

 (b) Realize following system with difference equation in cascade form [L2][CO3][7M]  $y(n)= y (n-1) + 2y (n-2) + x(n)-x(n-1)$ 

1

[L1][CO3][12M]

i,

6 (a). Explain lattice & lattice-ladder structure for IIR digital filter. [L2][CO3][6M] (b). Discuss transposed structures. [L1][CO3][6M]

7. The transfer function of a discrete causal system is given as  $H(Z) = \frac{1}{10.27 \times 10^{15} \text{ s}^{-2}}$  $1 - 0.2Z^{-1} - 0.15$ 1  $^{-1}$  0.157<sup>-1</sup>  $-0.2Z^{-1}$  –  $\overline{a}$  $Z^{-1} - 0.15Z$ *Z*

i) Find difference equation ii) Draw cascade & parallel realizations

iii)Calculate impulse response of the system.

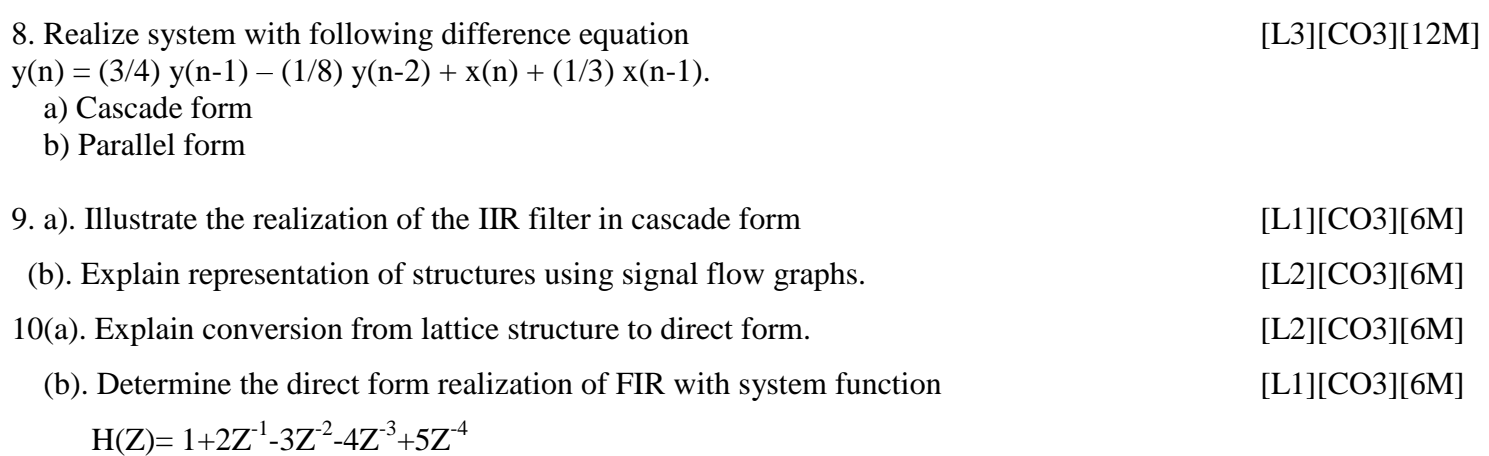

## **UNIT –IV**

## **Design of IIR Filters**

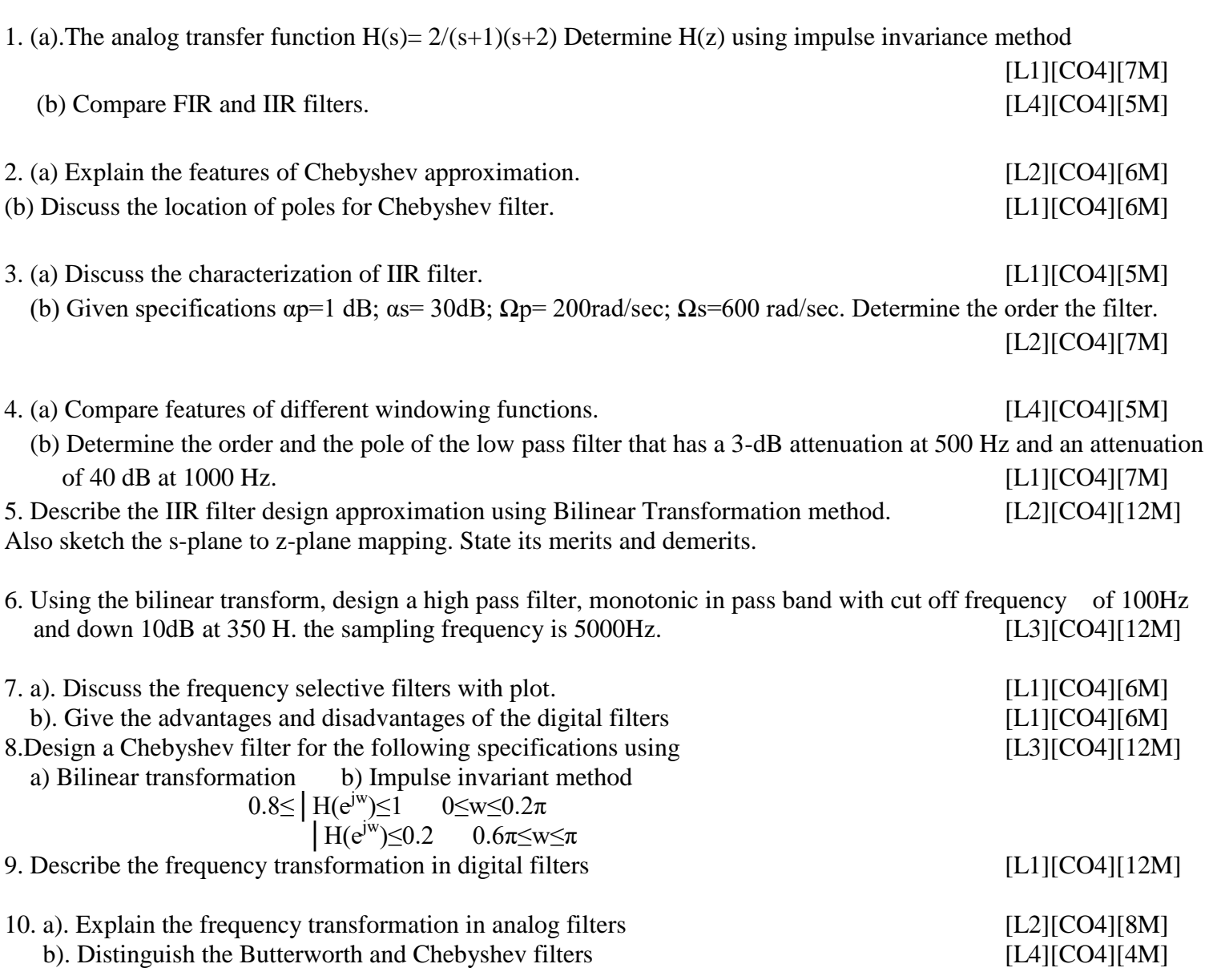

# **UNIT – V Design of FIR Filters**

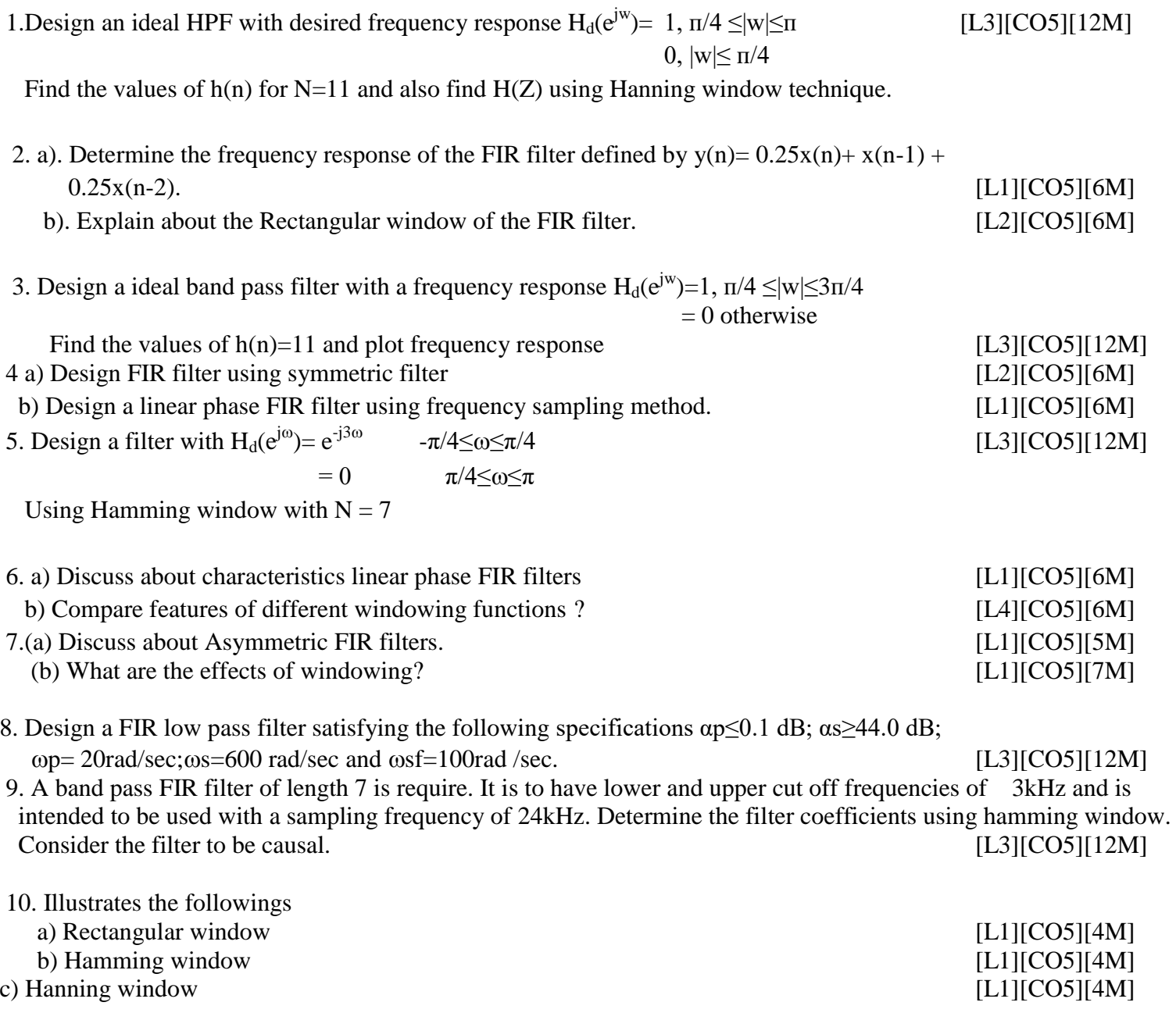